## Package 'ofGEM'

July 13, 2018

Title A Meta-Analysis Approach with Filtering for Identifying Gene-Level Gene-Environment Interactions with Genetic Association Data

Version 1.0

Date 2018-07-06

Author Jiebiao Wang, Qianying Liu and Lin S. Chen

Maintainer Jiebiao Wang <randel.wang@gmail.com>

Description Offers a gene-based meta-analysis test with filtering to detect gene-environment interactions (GxE) with association data, proposed by Wang et al. (2018) <doi:10.1002/gepi.22115>. It first conducts a metafiltering test to filter out unpromising SNPs by combining all samples in the consortia data. It then runs a test of omnibus-filtering-based GxE meta-analysis (ofGEM) that combines the strengths of the fixed- and random-effects meta-analysis with metafiltering. It can also analyze data from multiple ethnic groups.

License GPL

Depends CompQuadForm, MASS, forestplot

URL <https://github.com/randel/ofGEM>

BugReports <https://github.com/randel/ofGEM/issues>

RoxygenNote 6.0.1

NeedsCompilation no

Repository CRAN

Date/Publication 2018-07-13 14:30:03 UTC

## R topics documented:

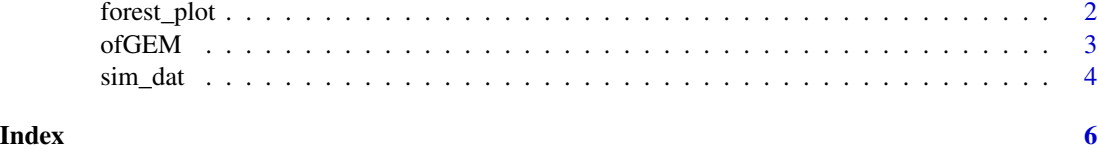

<span id="page-1-0"></span>forest\_plot *Forest plot*

#### Description

It makes a forest plot for gene-environment interactions (GxE) across multiple sub-studies for all the SNPs in a set (e.g., a gene).

#### Usage

forest\_plot(coef, se, sort = TRUE, exp = FALSE)

#### Arguments

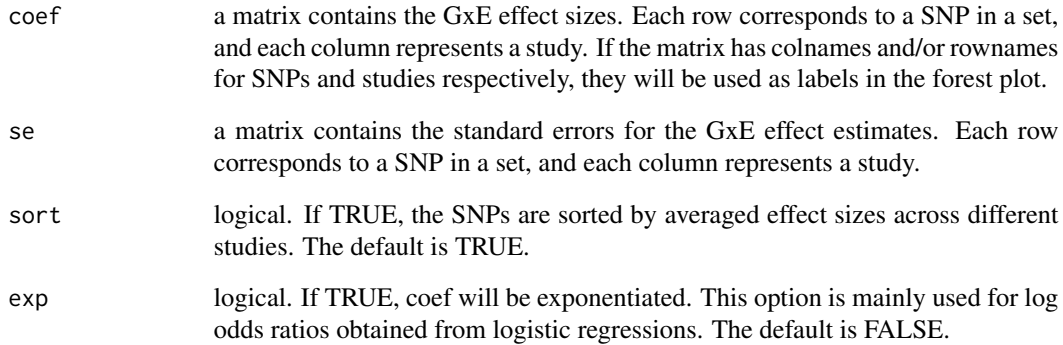

#### Value

A forest plot across multiple sub-studies for all the SNPs in a set (e.g., a gene).

#### Examples

```
coef = matrix(rnorm(6 * 6), 6, 6)se = matrix(abs(runif(6 * 6, 0.1, 0.15)), 6, 6)forest_plot(coef, se)
```
<span id="page-2-0"></span>ofGEM *A meta-analysis approach with filtering for identifying gene-level gene-environment interactions with genetic association data*

### Description

This function first conducts a meta-filtering test to filter out unpromising SNPs. It then runs a test of omnibus-filtering-based GxE meta-analysis (ofGEM) that combines the strengths of the fixedand random-effects meta-analysis with meta-filtering. It can also analyze data from multiple ethnic groups. The p-values are calculated using a sequential sampling approach.

#### Usage

```
ofGEM(Z, X, R, weight, threshold = 0.1, maxSim = 1e+06, tol = 10)
```
#### Arguments

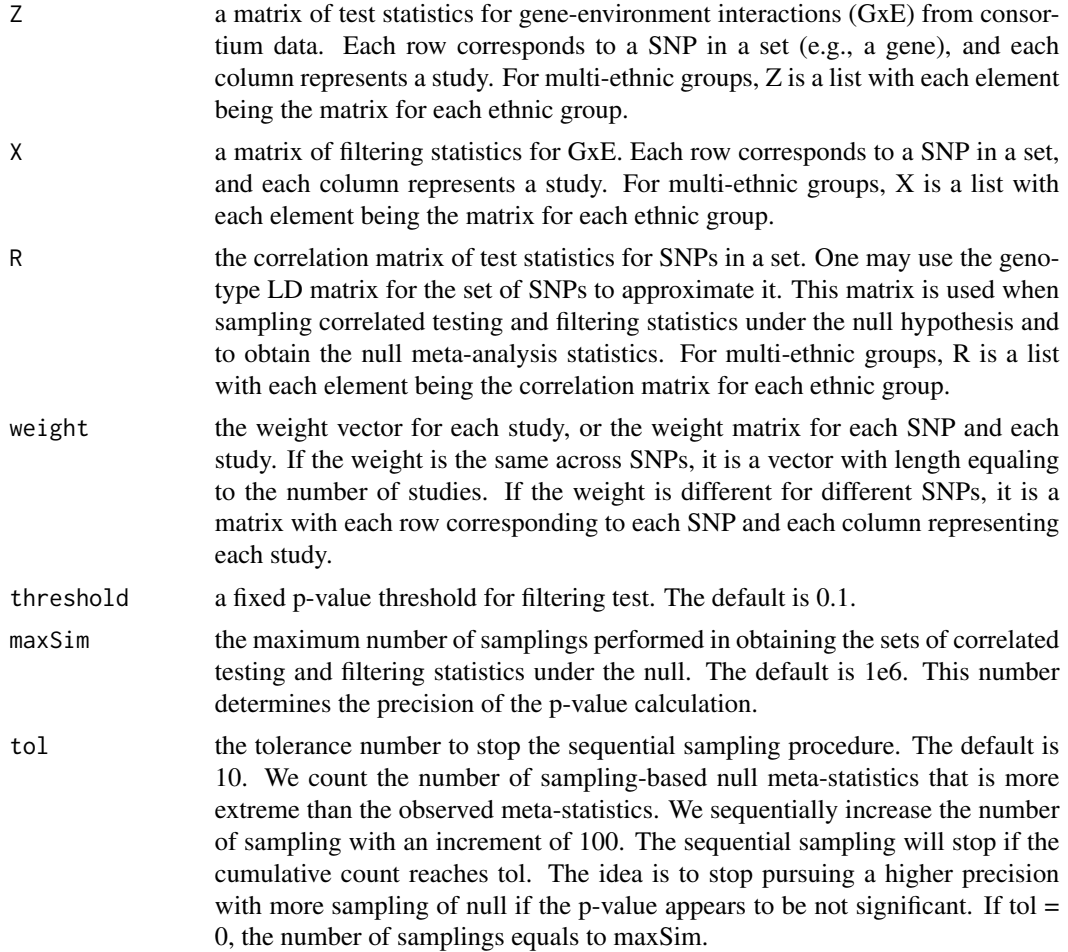

#### Value

A list containing

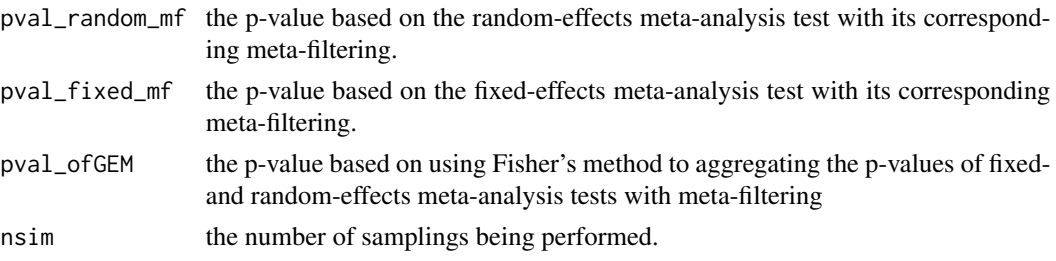

#### References

Wang, Jiebiao, Qianying Liu, Brandon L. Pierce, Dezheng Huo, Olufunmilayo I. Olopade, Habibul Ahsan, and Lin S. Chen. "A meta-analysis approach with filtering for identifying gene-level geneenvironment interactions." Genetic epidemiology (2018). https://doi.org/10.1002/gepi.22115

#### Examples

```
data(sim_dat)
```
pval = ofGEM(Z = sim\_dat\$Z,  $X = \text{sim\_data}$ \$X, R = sim\_dat\$R, weight = rep(1/6, 6))

sim\_dat *A simulated data example*

#### Description

This simulated data list is for demonstration.

#### Value

A list containing

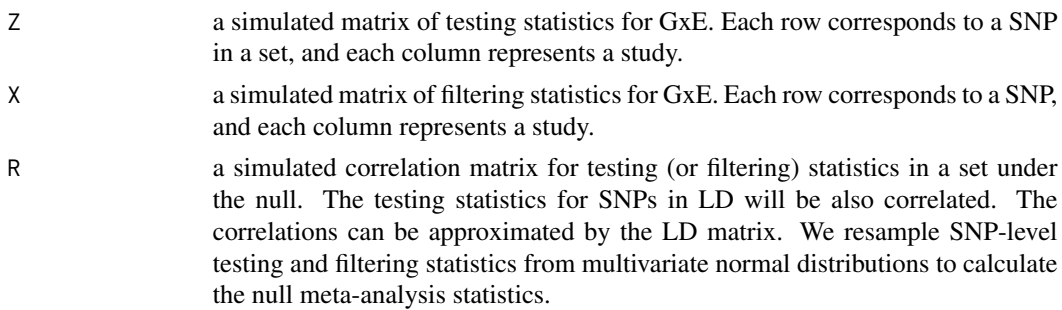

<span id="page-3-0"></span>

sim\_dat

#### **Examples**

 $data(sim\_dat)$ 

# <span id="page-5-0"></span>Index

forest\_plot, [2](#page-1-0)

ofGEM, [3](#page-2-0)

sim\_dat, [4](#page-3-0)